# School of Parallel Programming & Parallel Architecture for HPC ICTP October, 2014

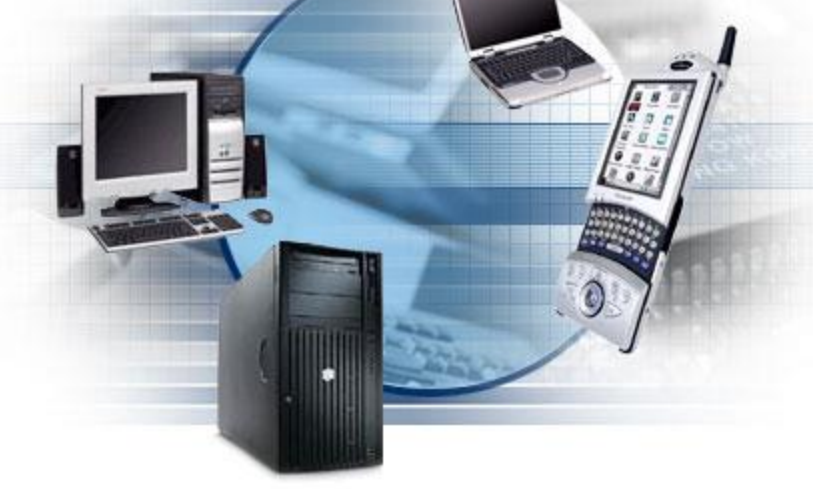

#### Hadoop for HPC

Instructor: Ekpe Okorafor

#### **Outline**

- Hadoop Basics
- Hadoop Infrastructure
- HDFS
- MapReduce
- Hadoop & HPC

# **Hadoop - Why ?**

- Need to process huge datasets on large clusters of computers
- Very expensive to build reliability into each application
- Nodes fail every day
	- Failure is expected, rather than exceptional
	- The number of nodes in a cluster is not constant
- Need a common infrastructure
	- Efficient, reliable, easy to use
	- Open Source, Apache Licence

#### **Who uses Hadoop?**

- Amazon/A9
- Facebook
- Google
- New York Times
- Veoh
- Yahoo!
- .... many more

#### Hadoop Infrastructure

Original Slides by Ekpe Okorafor, TJ Glazier, Justin Lowe Big Data Academy, Digital Analytics, Accenture

# **Hadoop Infrastructure Overview**

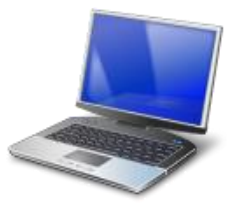

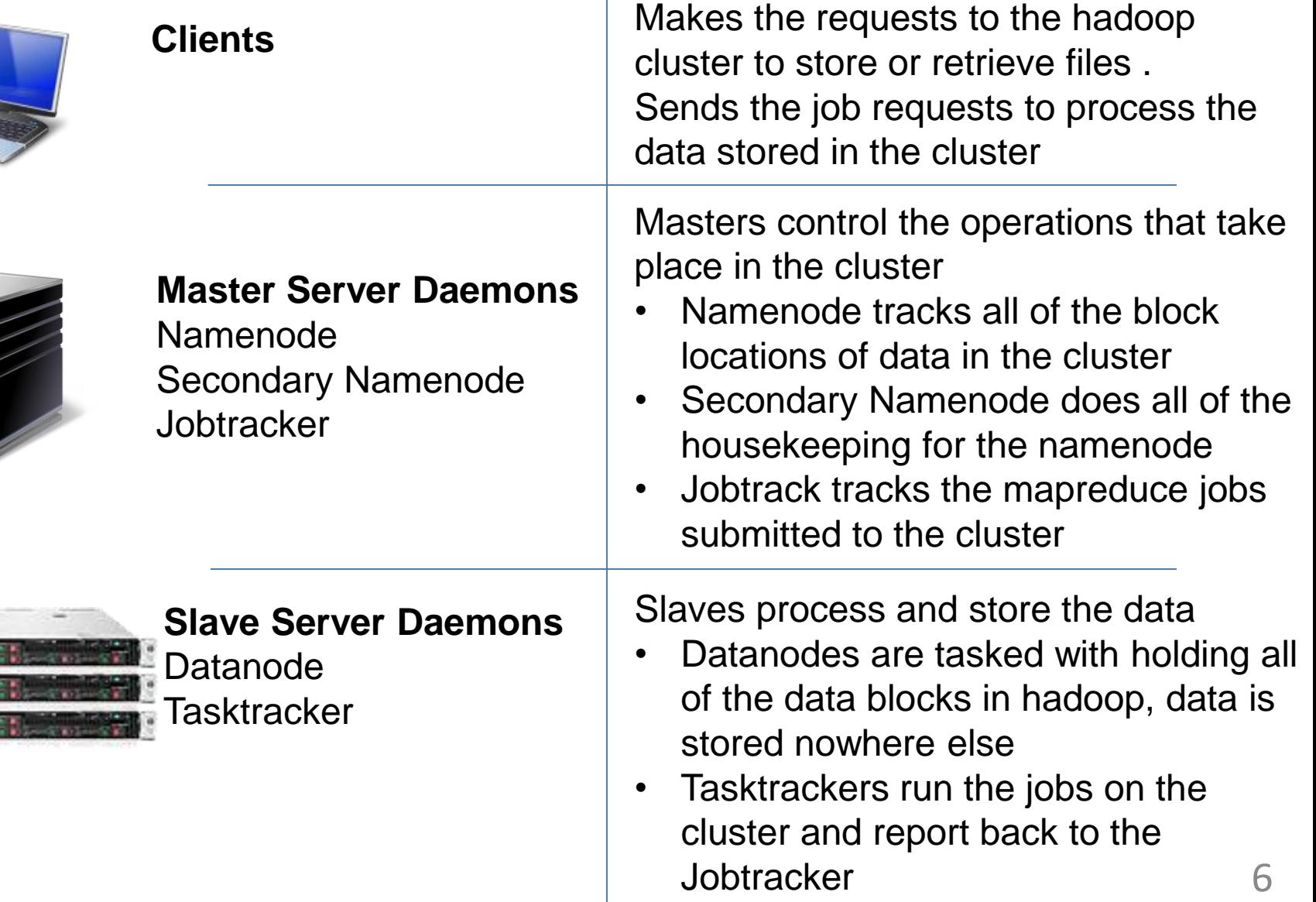

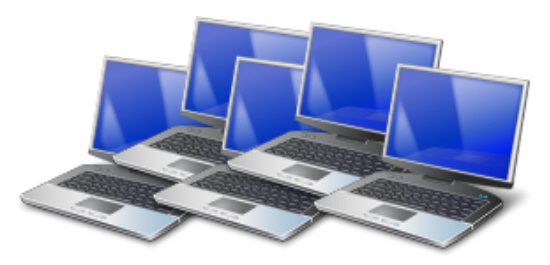

**CLIENTS** Submits jobs to the cluster, can also store & retrieve data

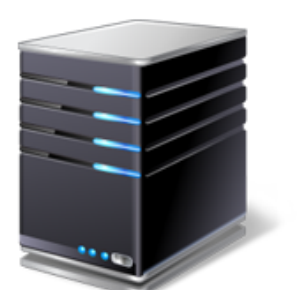

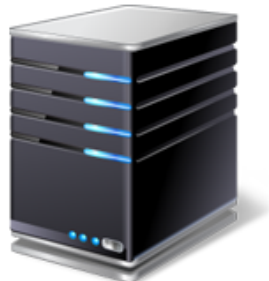

**NAMENODE** 

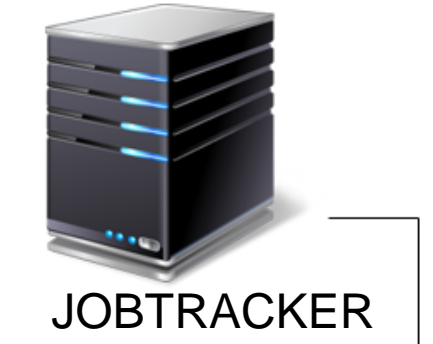

SECONDARY NAMENODE Tracks all files in HDFS Responsible for data replication Handles Datanode failures

Runs all jobs on the cluster Handles tasktracker failures Job Queue management

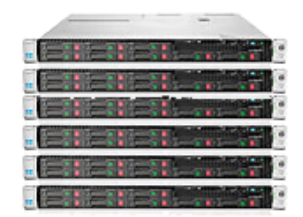

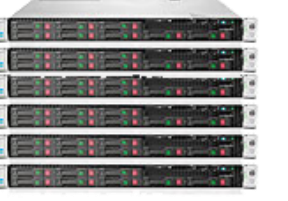

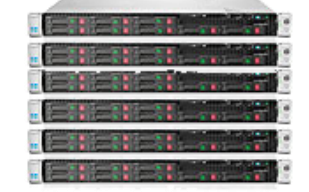

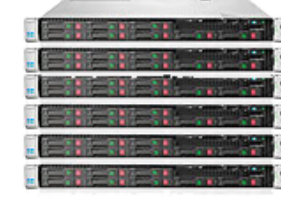

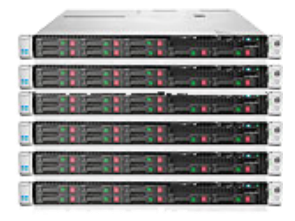

DATANODES/TASKTRACKERS

Holds the HDFS file system & process all jobs on behalf of the client 7

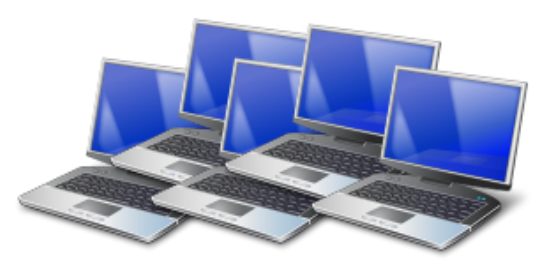

**CLIENTS** 

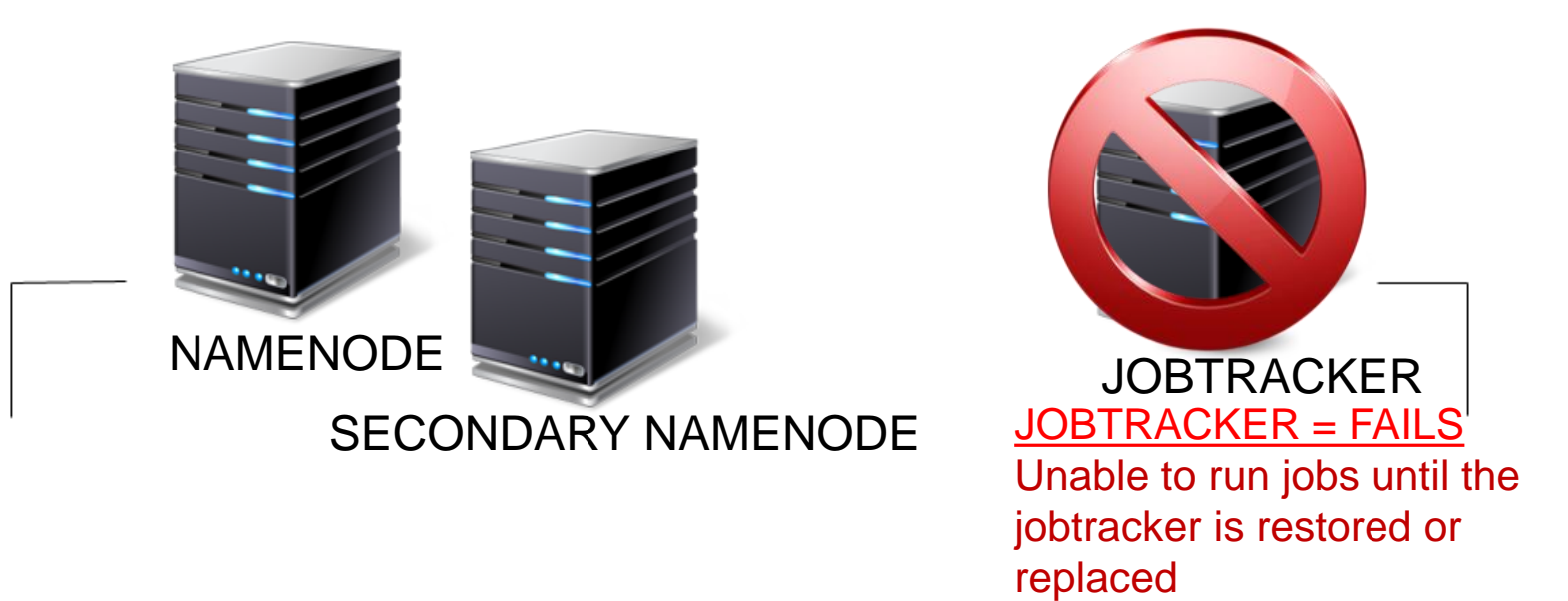

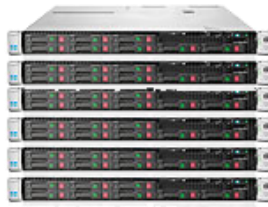

#### DATANODES/TASKTRACKERS **HDFS is still in-tact!** 8

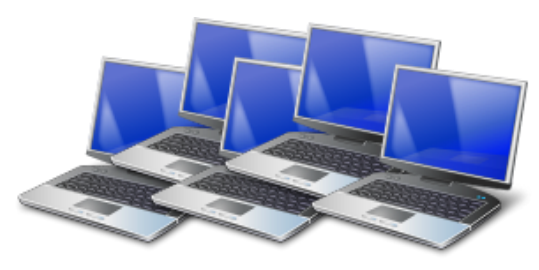

#### **CLIENTS**

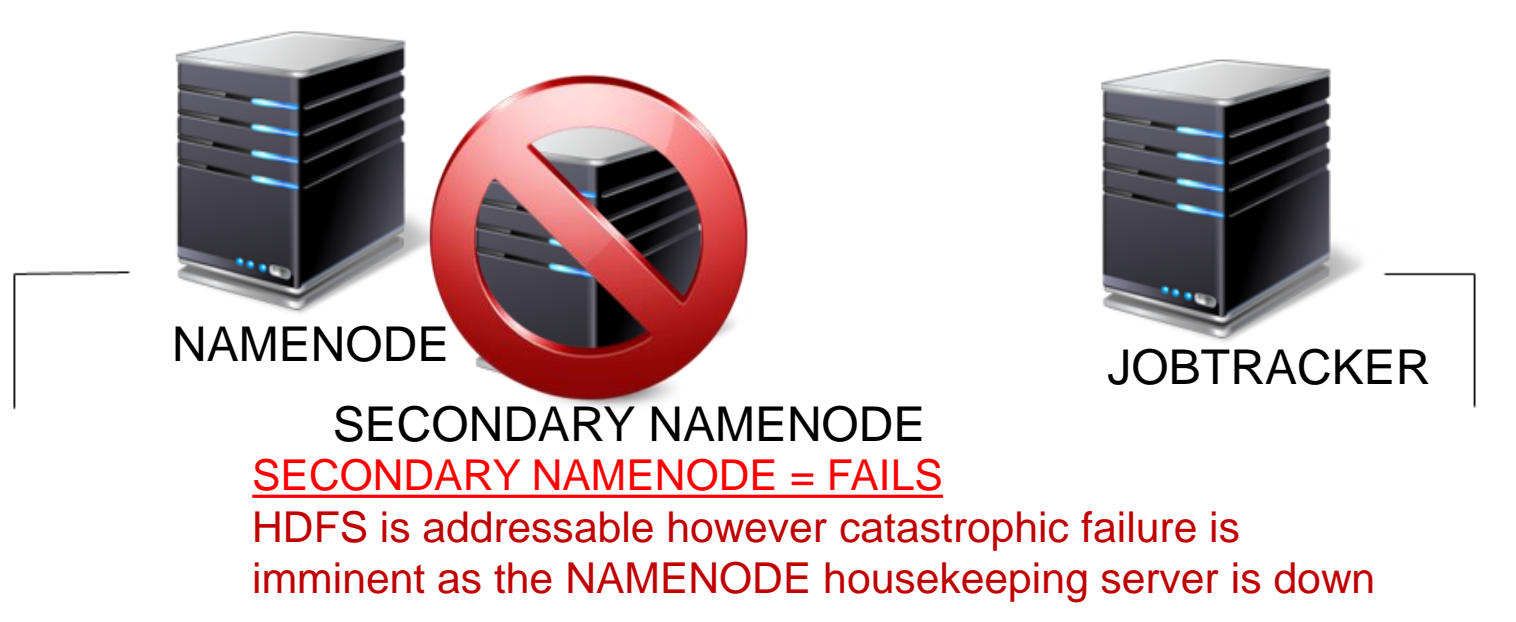

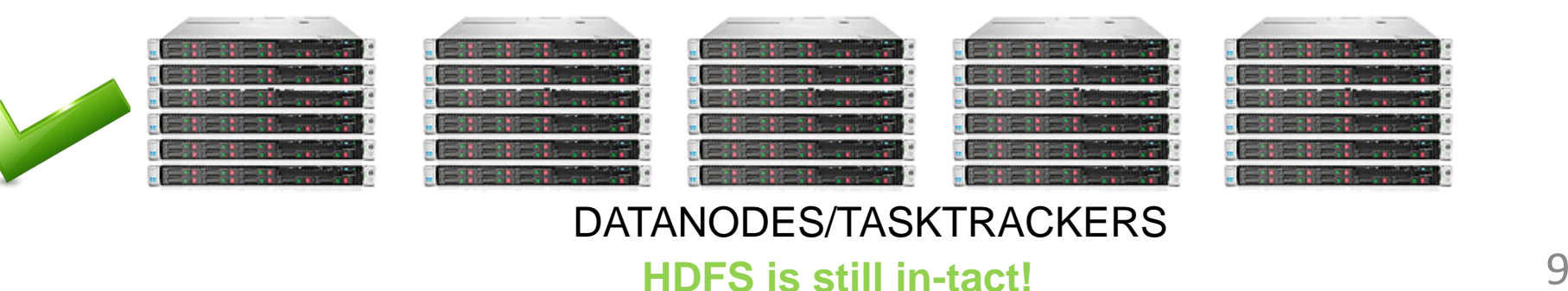

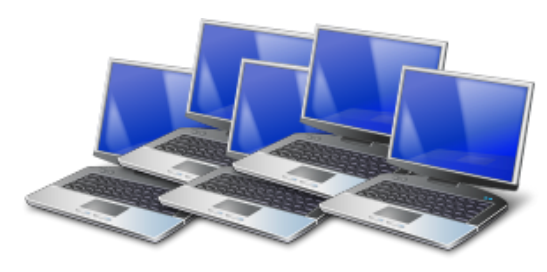

#### **CLIENTS**

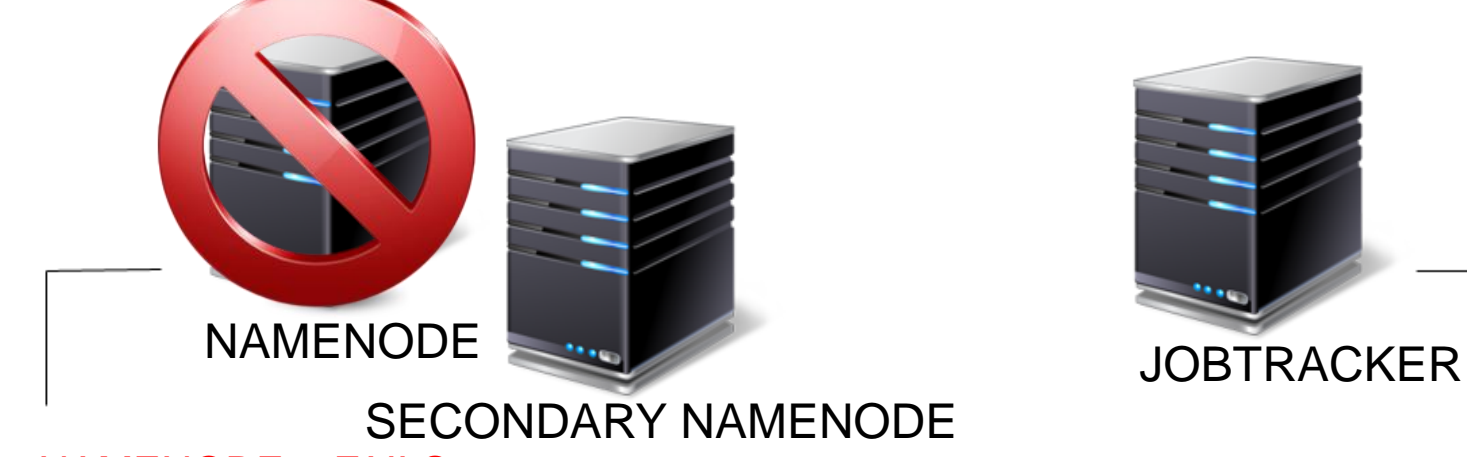

#### $NAMENODE = **FAILS**$ Master file of block metadata lost, extremely high potential for lost data

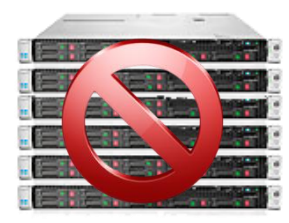

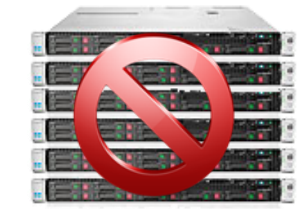

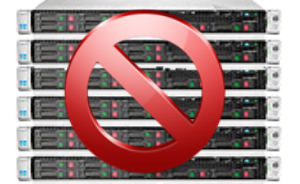

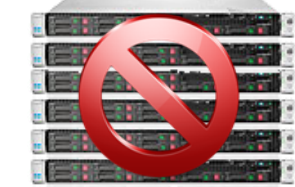

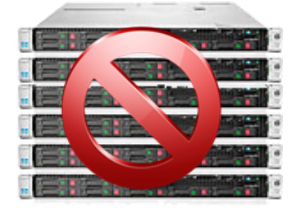

DATANODES/TASKTRACKERS **HDFS is \*NOT\* addressable 10** 10

# **Namenode & Secondary Namenode**

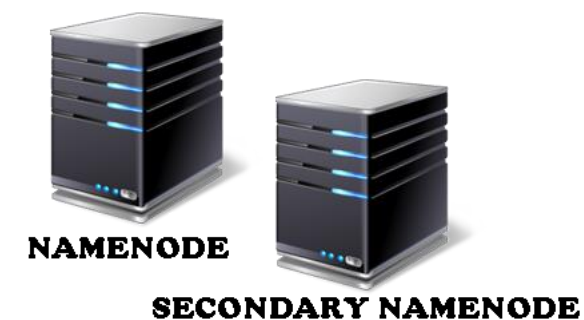

NAMENODE

- Stores the file metadata of every block in HDFS
- This information is stored on the LOCAL hard disk of the NAMENODE

SECONDARY NAMENODE

- Does the housekeeping for the **NAMENODE**
- Is **NOT** a backup for the NAMENODE
- Will periodically retrieve the block location list and build a new image for the NAMENODE

# **Hadoop: High Availability**

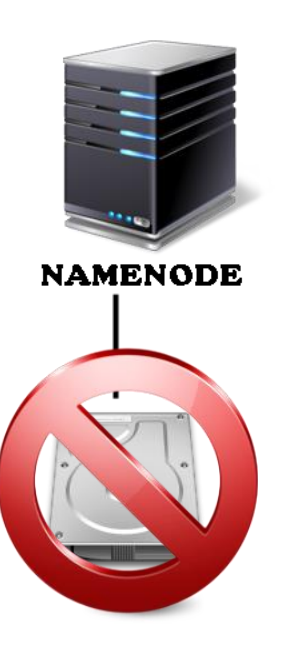

**SPOF!** Single Point Of Failure

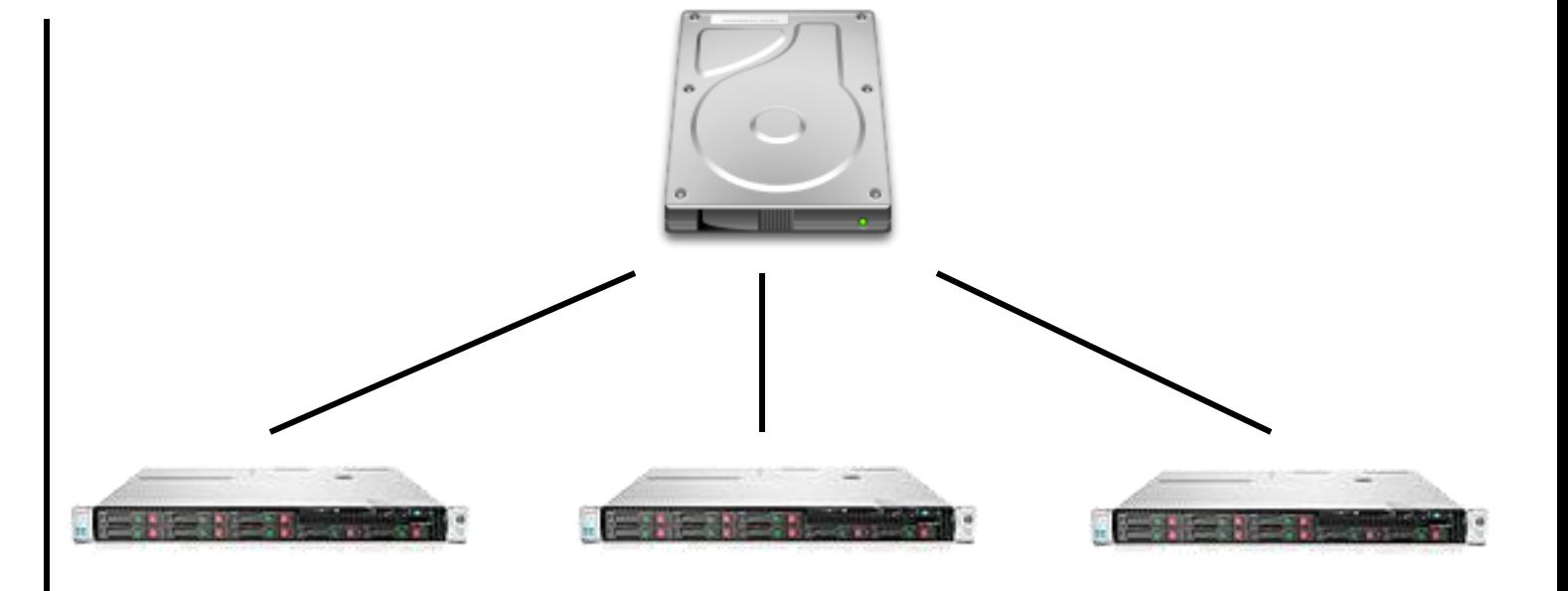

Hadoop High Availability removes the Single Point of Failure by offloading the block metadata from the local hard drive onto 3 "JOURNAL NODES"

#### **Hadoop: High Availability**

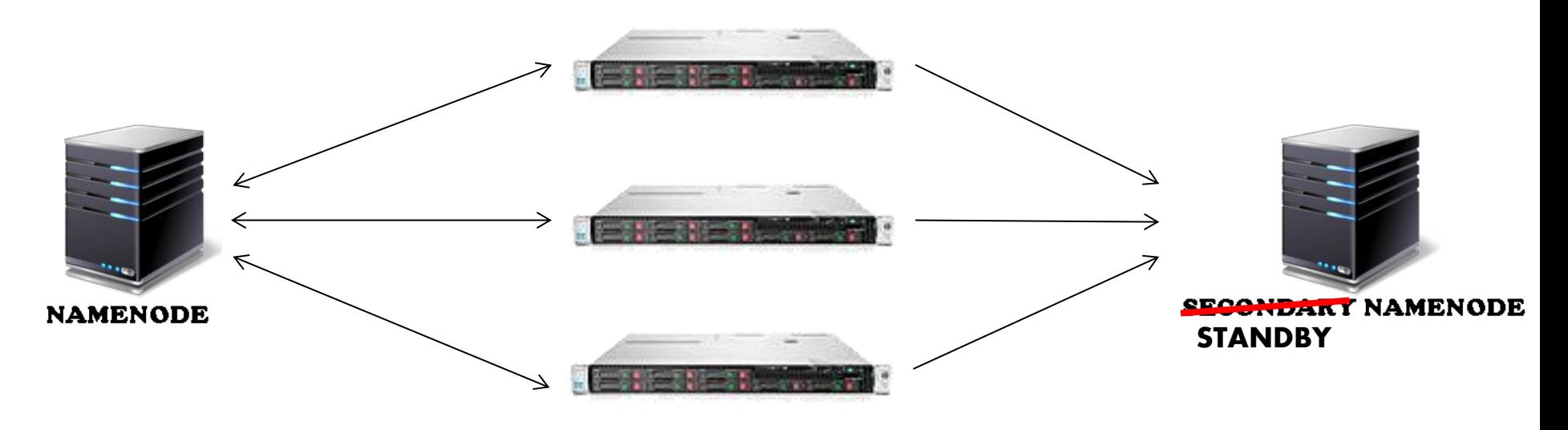

**JOURNALNODES**

# **Hadoop: High Availability**

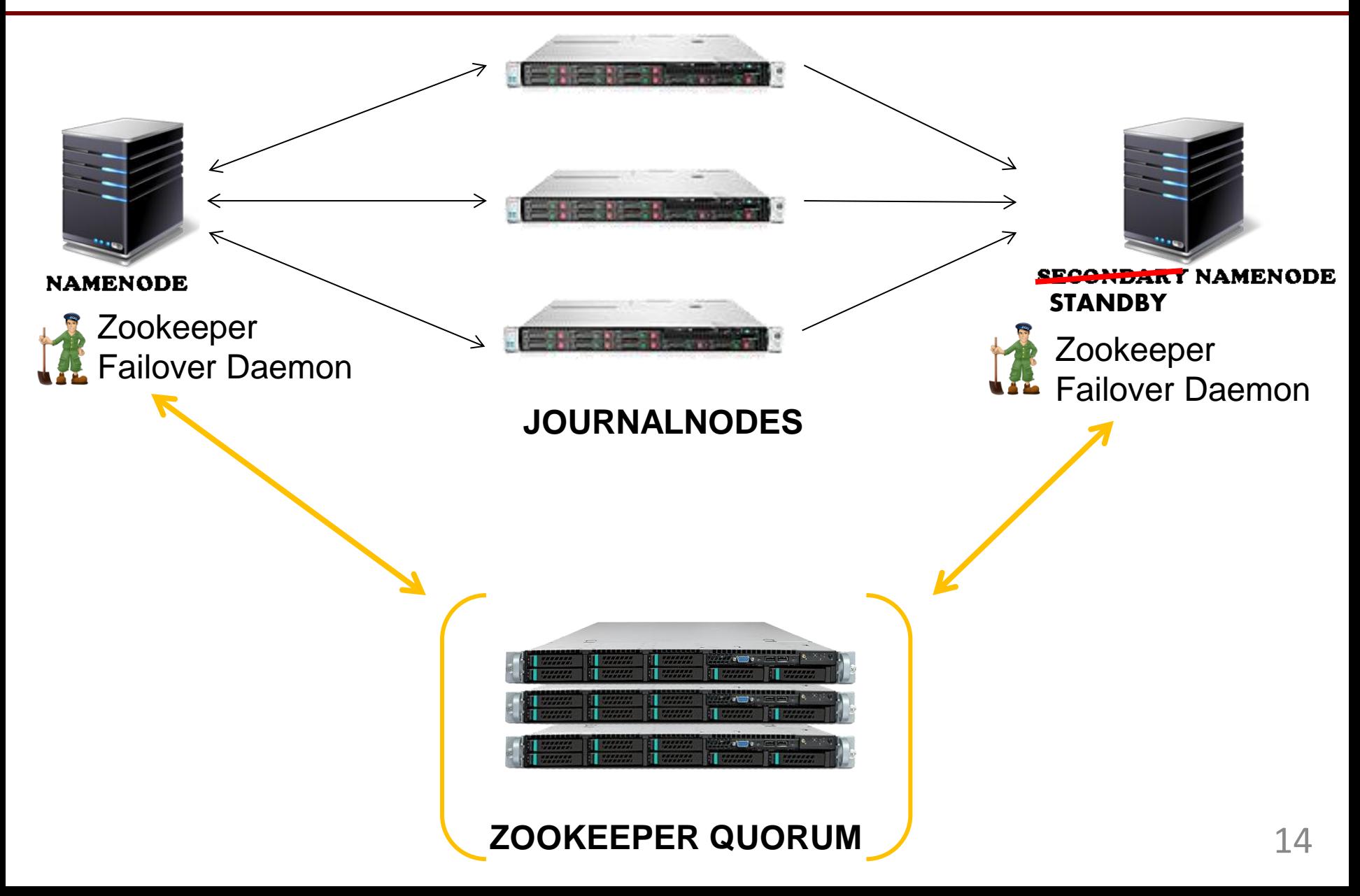

#### **HDFS is this easy\***

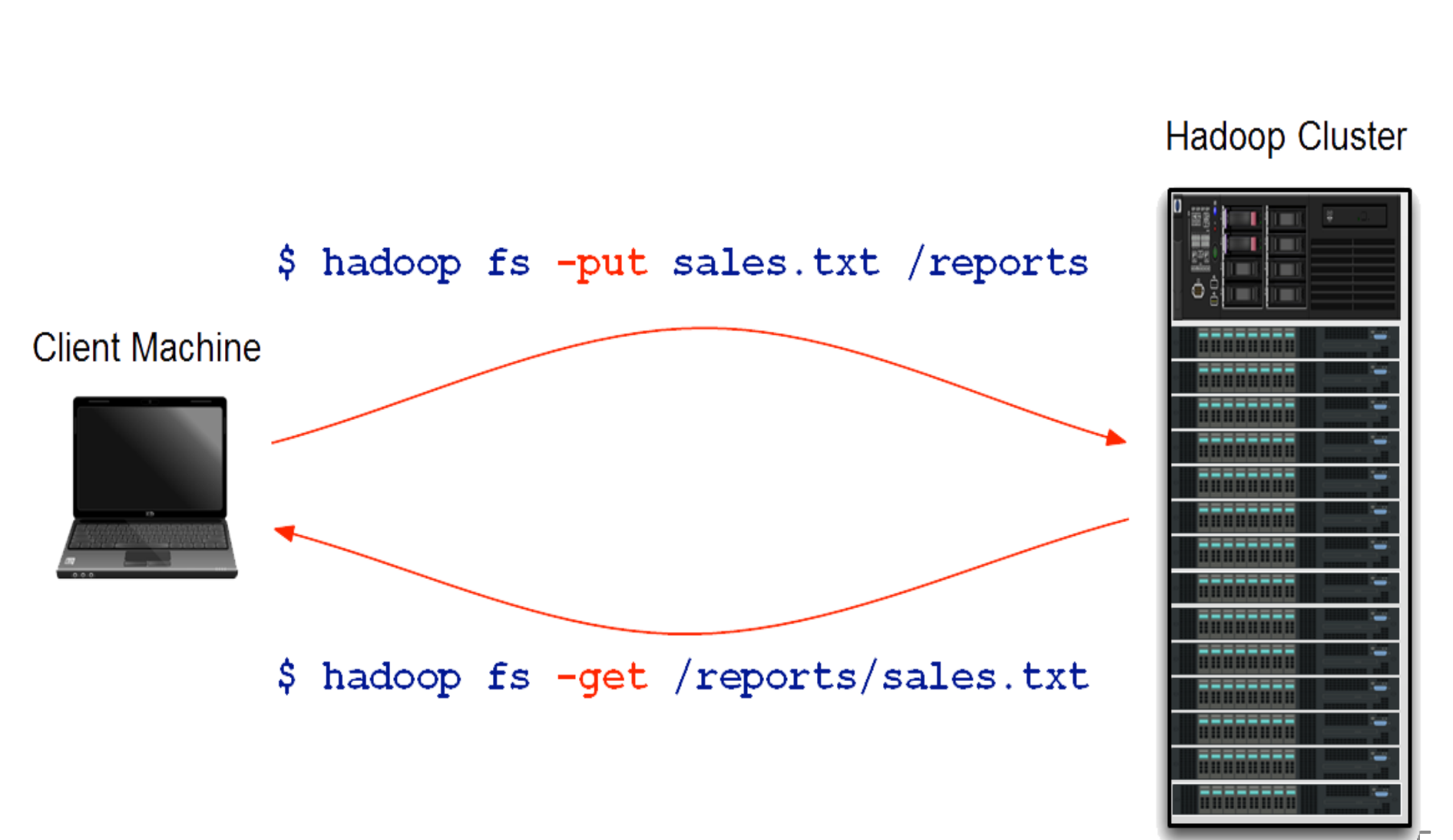

#### **Client File Write into HDFS**

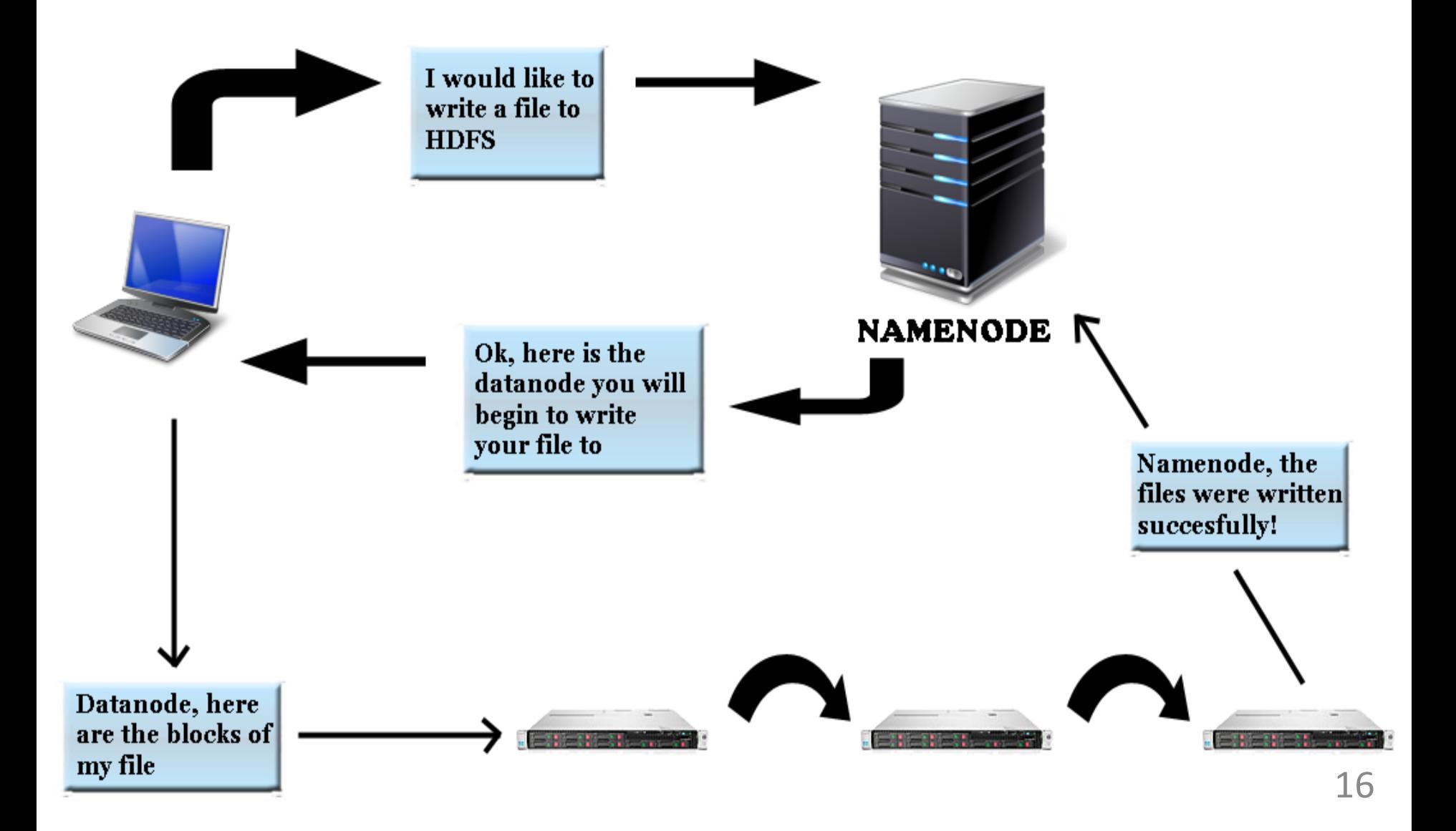

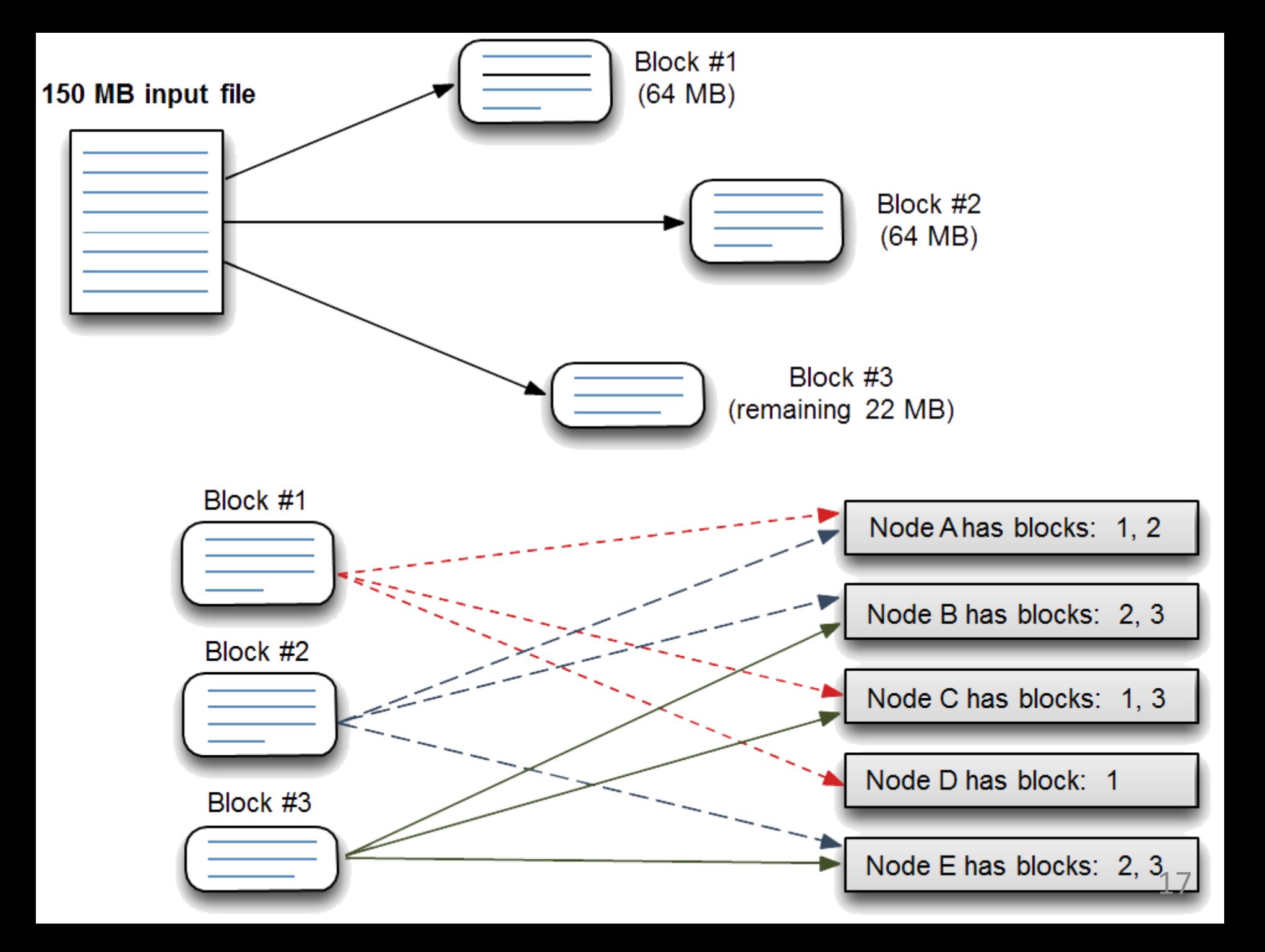

#### **Rack Awareness**

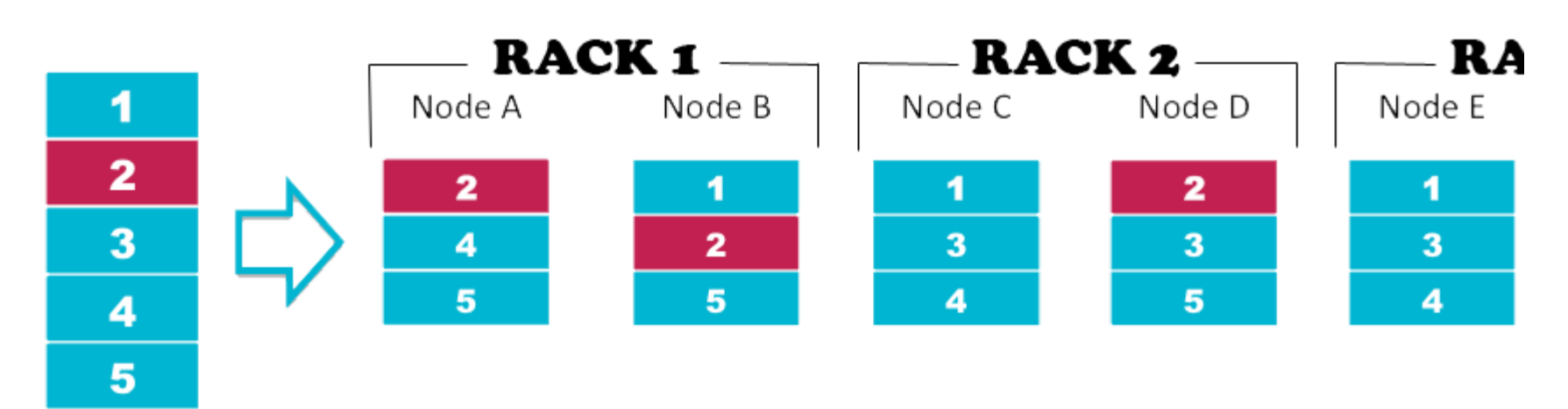

Input File

# Hadoop Distributed File System (HDFS)

Original Slides by Dhruba Borthakur Apache Hadoop Project Management Committee

# **Goals of HDFS**

- Very Large Distributed File System – 10K nodes, 100 million files, 10PB
- Assumes Commodity Hardware
	- Files are replicated to handle hardware failure
	- Detect failures and recover from them
- Optimized for Batch Processing
	- Data locations exposed so that computations can move to where data resides
	- Provides very high aggregate bandwidth

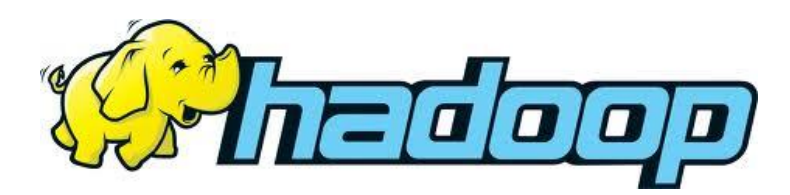

# **Distributed File System**

- Single Namespace for entire cluster
- Data Coherency
	- Write-once-read-many access model
	- Client can only append to existing files
- Files are broken up into blocks
	- Typically 64MB block size
	- Each block replicated on multiple DataNodes
- Intelligent Client
	- Client can find location of blocks
	- Client accesses data directly from DataNode

#### **HDFS Architecture**

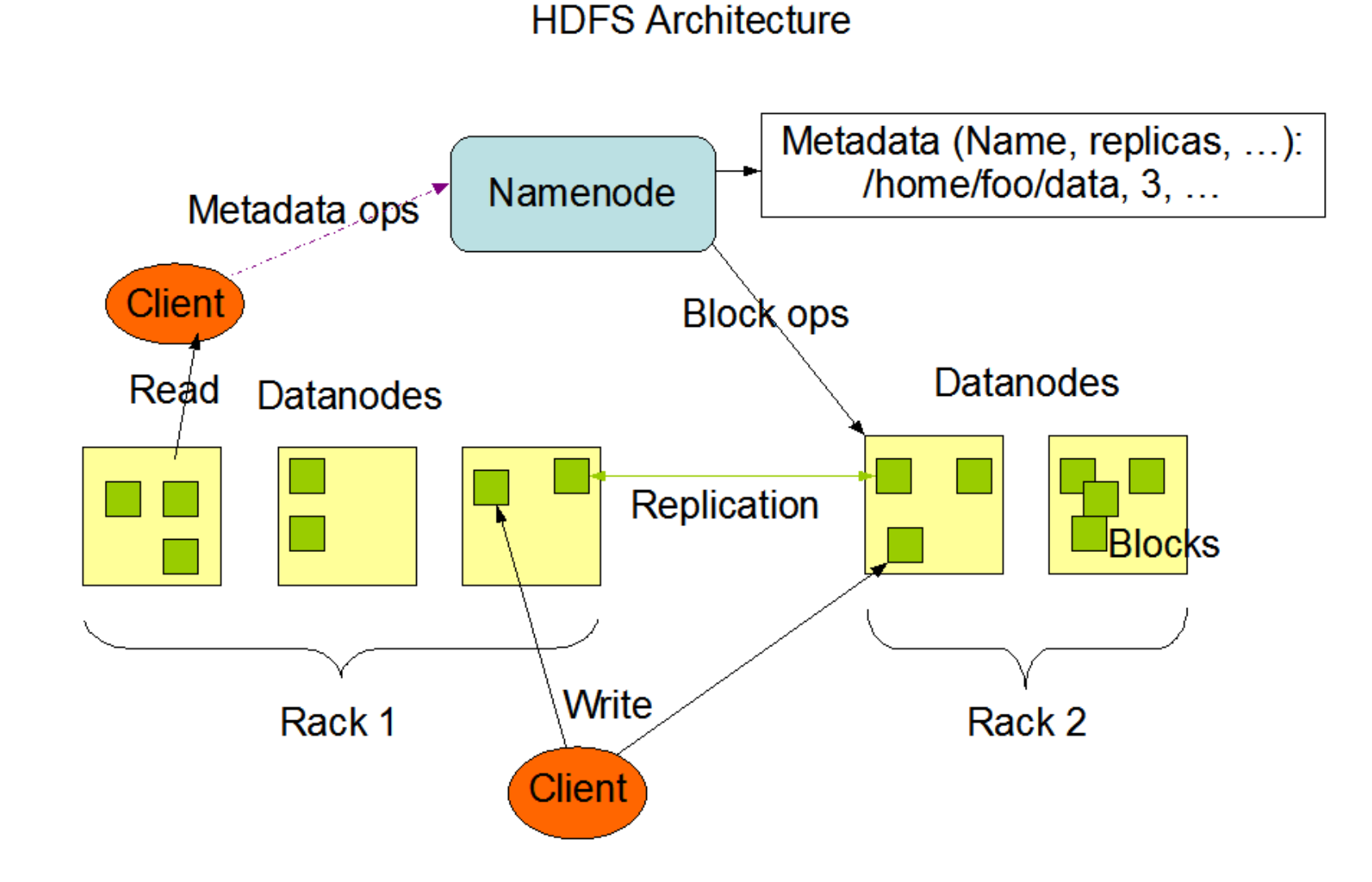

#### **Functions of a NameNode**

- Manages File System Namespace
	- Maps a file name to a set of blocks
	- Maps a block to the DataNodes where it resides
- Cluster Configuration Management
- Replication Engine for Blocks

#### **NameNode Metadata**

- Metadata in Memory
	- The entire metadata is in main memory
	- No demand paging of metadata
- Types of metadata
	- List of files
	- List of Blocks for each file
	- List of DataNodes for each block
	- File attributes, e.g. creation time, replication factor
- A Transaction Log
	- Records file creations, file deletions etc

#### **DataNode**

- A Block Server
	- Stores data in the local file system (e.g. ext3)
	- Stores metadata of a block (e.g. CRC)
	- Serves data and metadata to Clients
- Block Report
	- Periodically sends a report of all existing blocks to the NameNode
- Facilitates Pipelining of Data
	- Forwards data to other specified DataNodes

#### **Block Placement**

- Current Strategy
	- One replica on local node
	- Second replica on a remote rack
	- Third replica on same remote rack
	- Additional replicas are randomly placed
- Clients read from nearest replicas
- Would like to make this policy pluggable

#### **Heartbeats**

- DataNodes send hearbeat to the NameNode – Once every 3 seconds
- NameNode uses heartbeats to detect DataNode failure

# **Replication Engine**

- NameNode detects DataNode failures
	- Chooses new DataNodes for new replicas
	- Balances disk usage
	- Balances communication traffic to DataNodes

### **Data Correctness**

- Use Checksums to validate data – Use CRC32
- File Creation
	- Client computes checksum per 512 bytes
	- DataNode stores the checksum
- File access
	- Client retrieves the data and checksum from DataNode
	- If Validation fails, Client tries other replicas

#### **NameNode Failure**

- A single point of failure
- Transaction Log stored in multiple directories
	- A directory on the local file system
	- A directory on a remote file system (NFS/CIFS)
- Need to develop a real HA solution

# **Data Pipelining**

- Client retrieves a list of DataNodes on which to place replicas of a block
- Client writes block to the first DataNode
- The first DataNode forwards the data to the next node in the Pipeline
- When all replicas are written, the Client moves on to write the next block in file

#### **Rebalancer**

- Goal: % disk full on DataNodes should be similar
	- Usually run when new DataNodes are added
	- Cluster is online when Rebalancer is active
	- Rebalancer is throttled to avoid network congestion
	- Command line tool

#### **Secondary NameNode**

- Copies FsImage and Transaction Log from Namenode to a temporary directory
- Merges FSImage and Transaction Log into a new FSImage in temporary directory
- Uploads new FSImage to the NameNode
	- Transaction Log on NameNode is purged

### **User Interface**

- Commads for HDFS User:
	- hadoop dfs -mkdir /foodir
	- hadoop dfs -cat /foodir/myfile.txt
	- hadoop dfs -rm /foodir/myfile.txt
- Commands for HDFS Administrator
	- hadoop dfsadmin -report
	- hadoop dfsadmin -decommision datanodename
- Web Interface
	- http://host:port/dfshealth.jsp

## **MapReduce**

#### Original Slides by Owen O'Malley (Yahoo!)

#### &

Christophe Bisciglia, Aaron Kimball & Sierra Michells-Slettvet

#### **MapReduce - What?**

- MapReduce is a programming model for efficient distributed computing
- It works like a Unix pipeline
	- cat input | grep | sort | uniq -c | cat > output
	- **Input | Map |** Shuffle & Sort **| Reduce | Output**
- Efficiency from
	- Streaming through data, reducing seeks
	- Pipelining
- A good fit for a lot of applications
	- Log processing
	- Web index building

#### **MapReduce - Dataflow**

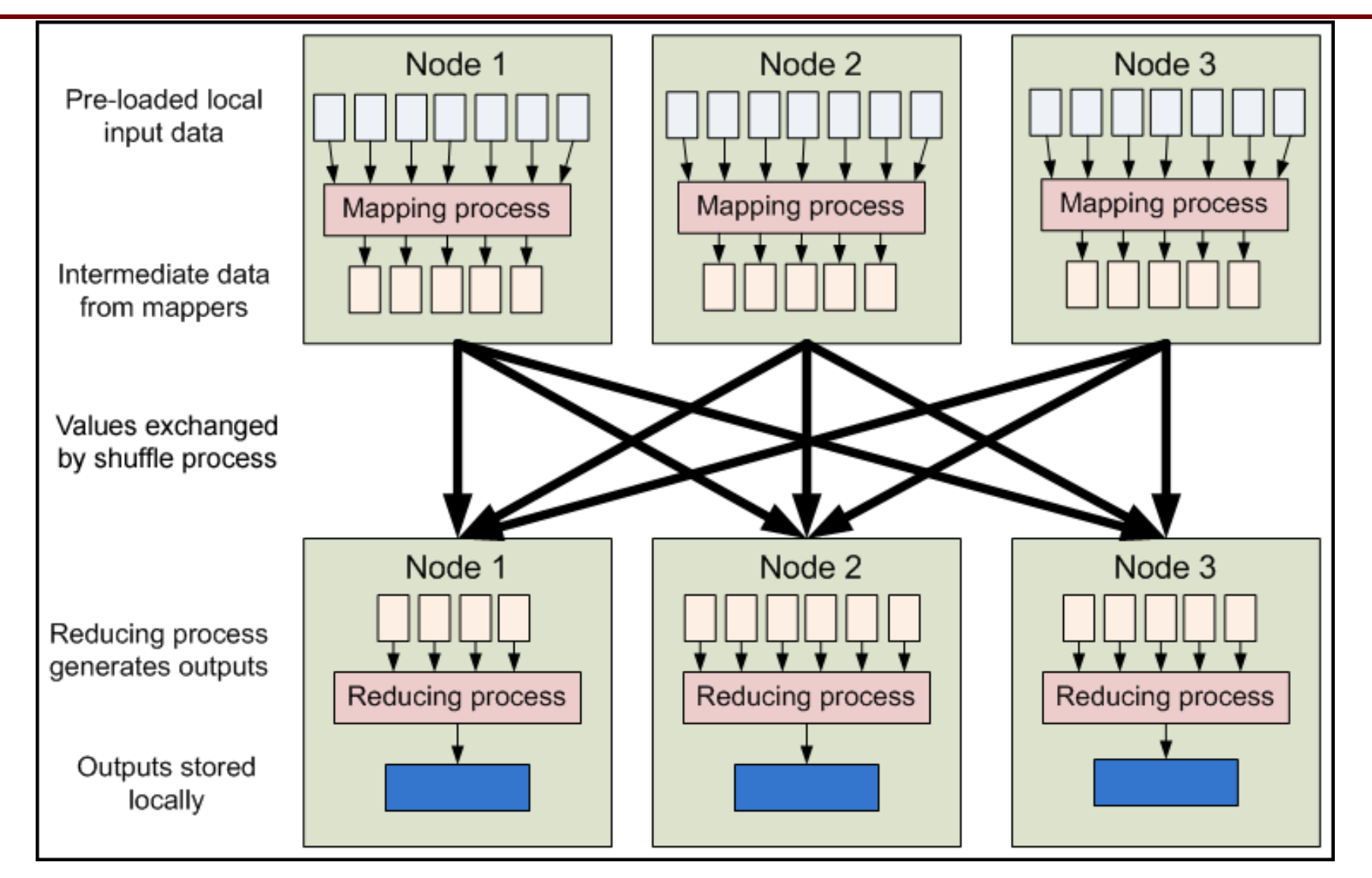

#### **MapReduce - Features**

- Fine grained Map and Reduce tasks
	- Improved load balancing
	- Faster recovery from failed tasks
- Automatic re-execution on failure
	- In a large cluster, some nodes are always slow or flaky
	- Framework re-executes failed tasks
- Locality optimizations
	- With large data, bandwidth to data is a problem
	- Map-Reduce + HDFS is a very effective solution
	- Map-Reduce queries HDFS for locations of input data
	- Map tasks are scheduled close to the inputs when possible

# **Word Count Example**

- **Mapper** 
	- Input: value: lines of text of input
	- Output: key: word, value: 1
- Reducer
	- Input: key: word, value: set of counts
	- Output: key: word, value: sum
- Launching program
	- Defines this job
	- Submits job to cluster

# **Word Count Dataflow**

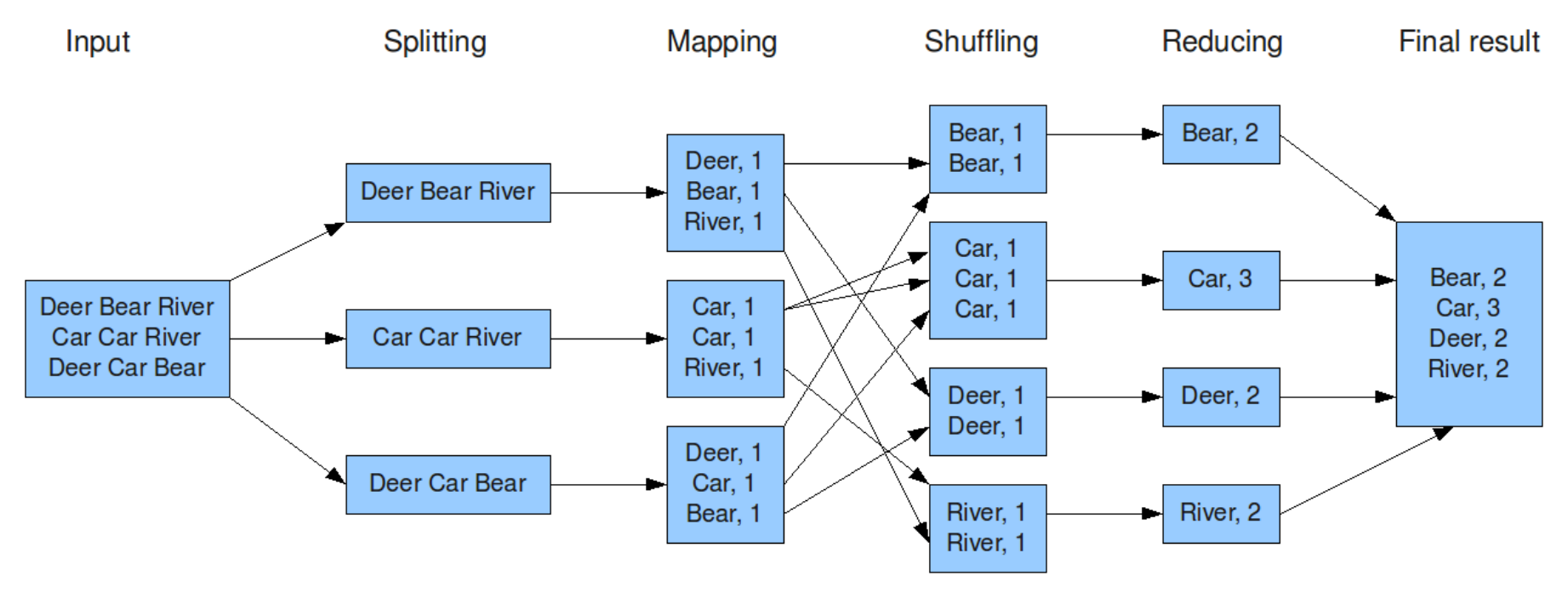

#### The overall MapReduce word count process

# **Word Count Mapper**

```
public static class Map extends MapReduceBase implements 
   Mapper<LongWritable,Text,Text,IntWritable> {
  private static final IntWritable one = new IntWritable(1);
  private Text word = new Text();
```

```
 public static void map(LongWritable key, Text value, 
   OutputCollector<Text,IntWritable> output, Reporter reporter) throws 
   IOException {
    String line = value.toString();
    StringTokenizer = new StringTokenizer(line);
    while(tokenizer.hasNext()) {
     word.set(tokenizer.nextToken());
     output.collect(word,one);
 }
 }
 }
```
# **Word Count Reducer**

```
public static class Reduce extends MapReduceBase implements 
   Reducer<Text,IntWritable,Text,IntWritable> {
public static void map(Text key, Iterator<IntWritable> values, 
   OutputCollector<Text,IntWritable> output, Reporter reporter) throws 
   IOException {
      int sum = 0;
      while(values.hasNext()) {
       sum += values.next().get();
 } 
      output.collect(key, new IntWritable(sum));
 }
 }
```
# **Word Count Example**

- Jobs are controlled by configuring *JobConfs*
- JobConfs are maps from attribute names to string values
- The framework defines attributes to control how the job is executed
	- conf.set("mapred.job.name", "MyApp");
- Applications can add arbitrary values to the JobConf
	- conf.set("my.string", "foo");
	- conf.set("my.integer", 12);
- JobConf is available to all tasks

# **Putting it all together**

- Create a launching program for your application
- The launching program configures:
	- The *Mapper* and *Reducer* to use
	- The output key and value types (input types are inferred from the *InputFormat*)
	- The locations for your input and output
- The launching program then submits the job and typically waits for it to complete

# **Putting it all together**

*JobConf conf = new JobConf(WordCount.class); conf.setJobName("wordcount");*

*conf.setOutputKeyClass(Text.class); conf.setOutputValueClass(IntWritable.class);*

*conf.setMapperClass(Map.class); conf.setCombinerClass(Reduce.class); conf.setReducer(Reduce.class);*

*conf.setInputFormat(TextInputFormat.class); Conf.setOutputFormat(TextOutputFormat.class);*

*FileInputFormat.setInputPaths(conf, new Path(args[0])); FileOutputFormat.setOutputPath(conf, new Path(args[1]));*

*JobClient.runJob(conf);*

## **Input and Output Formats**

- A Map/Reduce may specify how it's input is to be read by specifying an *InputFormat* to be used
- A Map/Reduce may specify how it's output is to be written by specifying an *OutputFormat* to be used
- These default to *TextInputFormat* and *TextOutputFormat*, which process line-based text data
- Another common choice is *SequenceFileInputFormat* and *SequenceFileOutputFormat* for binary data
- These are file-based, but they are not required to be

#### **How many Maps and Reduces**

- **Maps** 
	- Usually as many as the number of HDFS blocks being processed, this is the default
	- Else the number of maps can be specified as a hint
	- The number of maps can also be controlled by specifying the *minimum split size*
	- The actual sizes of the map inputs are computed by:
		- *max(min(block\_size,data/#maps), min\_split\_size*
- Reduces
	- Unless the amount of data being processed is small
		- *0.95\*num\_nodes\*mapred.tasktracker.tasks.maximum*

# **Finding the Shortest Path**

- A common graph search application is finding the shortest path from a start node to one or more target nodes
- Commonly done on a single machine with *Dijkstra's Algorithm*
- Can we use BFS (breadth first search) to find the shortest path via MapReduce?

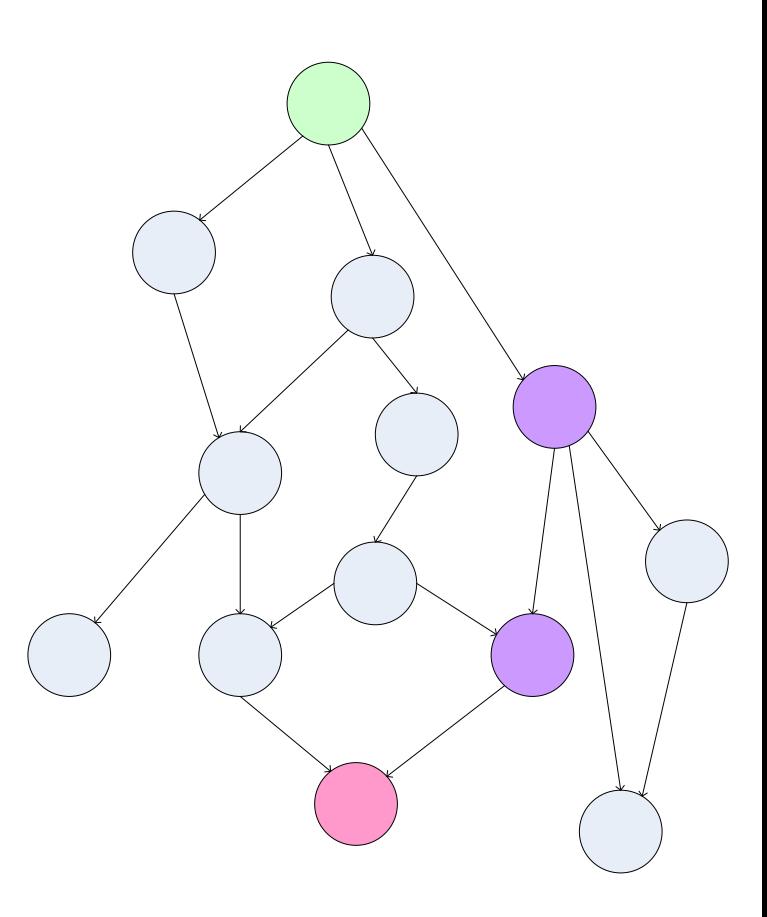

# **Finding the Shortest Path: Intuition**

- We can define the solution to this problem inductively
	- $-$  DistanceTo(startNode) = 0
	- For all nodes *n* directly reachable from startNode, DistanceTo(*n*) = 1
	- For all nodes *n* reachable from some other set of nodes *S*, DistanceTo( $n$ ) = 1 + min(DistanceTo( $m$ ),  $m \in S$ )

# **From Intuition to Algorithm**

- A map task receives a node *n* as a key, and (*D*, *pointsto*) as its value
	- *D* is the distance to the node from the start
	- *points-to* is a list of nodes reachable from *n*
- $\forall p \in \text{points-to}, \text{emit (p, D+1)}$
- Reduces task gathers possible distances to a given *p* and selects the minimum one

#### **What This Gives Us**

- This MapReduce task can advance the known frontier by one hop
- To perform the whole BFS, a non-MapReduce component then feeds the output of this step back into the MapReduce task for another iteration
	- Problem: Where'd the *points-to* list go?
	- Solution: Mapper emits (*n*, *points-to*) as well

# **Blow-up and Termination**

- This algorithm starts from one node
- Subsequent iterations include many more nodes of the graph as the frontier advances
- Does this ever terminate?
	- Yes! Eventually, routes between nodes will stop being discovered and no better distances will be found. When distance is the same, we stop
	- Mapper should emit (*n*,*D*) to ensure that "current distance" is carried into the reducer

# **Hadoop Related Subprojects**

- Pig
	- High-level language for data analysis
- HBase
	- Table storage for semi-structured data
- Zookeeper
	- Coordinating distributed applications
- Hive
	- SQL-like Query language and Metastore
- Mahout
	- Machine learning

# **Hadoop and HPC**

- **PROBLEM:** domain scientists/researchers aren't using Hadoop"
	- Hadoop is commonly used in the data analytics industry but not so common in domain science academic areas."
	- Java is *not* always high-performance"
	- Hurdles for domain scientists to learn Java, Hadoop tools.
- **SOLUTION:** make Hadoop easier for HPC users"
	- use existing HPC clusters and software"
	- use Perl/Python/C/C++/Fortran instead of Java"
	- make starting Hadoop as easy as possible

# **Compute: Traditional vs. Data-Intensive**

- **Traditional HPC**
	- CPU-bound problems
	- Solution: OpenMP and MPI-based parallelism

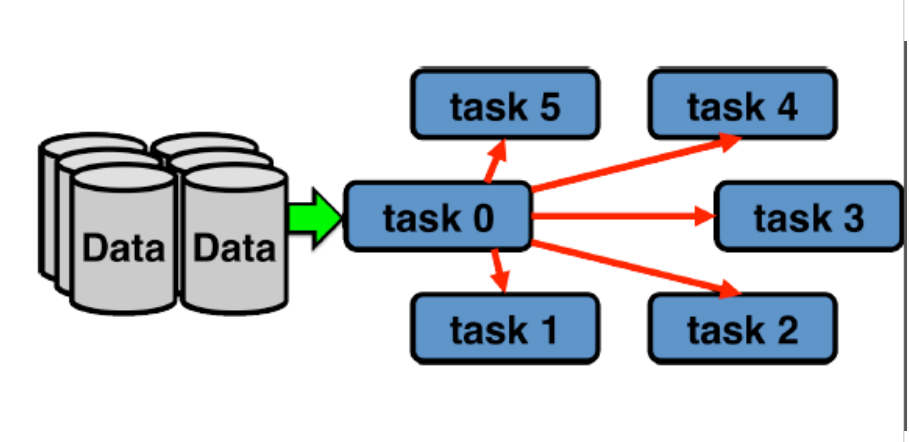

## • **Data-Intensive**

- IO-bound problems
- Solution: Map/reduce based parallelism

![](_page_55_Figure_8.jpeg)

# **Architecture for Both Workloads**

# **PROs**

- High-speed interconnect
- Complementary object storage
- Fast CPUs, RAM
- Less faulty

# **CONs**

- Nodes aren't storage rich
- Transferring data between HDFS and object storage\*
- unless using Lustre, S3, etc backends

![](_page_57_Picture_2.jpeg)

![](_page_58_Picture_2.jpeg)

![](_page_59_Figure_2.jpeg)

![](_page_60_Figure_2.jpeg)

#### **myHadoop: 3-step Install**

# **1. Download Apache Hadoop 1.x and myHadoop 0.30**

– \$ wget

http://apache.cs.utah.edu/hadoop/common/hadoop-1.2.1/hadoop-1.2.1-bin.tar.gz

– \$ wget http://users.sdsc.edu/~glockwood/files/myhadoop-0.30.tar.gz

# **2. Unpack both Hadoop and myHadoop!**

- \$ tar zxvf hadoop-1.2.1-bin.tar.gz
- \$ tar zxvf myhadoop-0.30.tar.gz

# **3. Apply myHadoop patch to Hadoop!**

- \$ cd hadoop-1.2.1/conf
- $-$  \$ patch  $\langle$  ../myhadoop-0.30/myhadoop-1.2.1.patch

#### **myHadoop: 3-step Install**

#### **1. Set a few environment variables**

- # sets HADOOP\_HOME, JAVA\_HOME, and PATH
- \$ module load hadoop
- \$ export HADOOP\_CONF\_DIR=\$HOME/mycluster.conf

# **2. Run myhadoop-configure.sh to set up Hadoop**

\$ myhadoop-configure.sh -s /scratch/\$USER/\$PBS\_JOBID!

# **3. Start cluster with Hadoop's start-all.sh**

\$ start-all.sh!

# **Advanced Features - Useability!**

- **System-wide default configurations**
	- myhadoop-0.30/conf/myhadoop.conf
	- MH\_SCRATCH\_DIR specify location of node-local storage for all users"
	- MH IPOIB TRANSFORM specify regex to transform node hostnames into IP over InfiniBand hostnames"
- **Users can remain totally ignorant of scratch disks and InfiniBand**
- **Literally define** HADOOP\_CONF\_DIR **and run**  myhadoop-configure.sh **with no parameters – myHadoop figures out everything else**

# **Advanced Features - Useability!**

- **Parallel filesystem support!**
	- HDFS on Lustre via myHadoop persistent mode (-p)"
	- Direct Lustre support (IDH)"
	- No performance loss at smaller scales for HDFS on Lustre"
- **Resource managers supported in unified framework:**
	- Torque 2.x and 4.x Tested on SDSC Gordon"
	- SLURM 2.6 Tested on TACC Stampede"
	- Grid Engine"
	- Can support LSF, PBSpro, Condor easily (need testbeds)

# **Scientific Computing - BioPIG**

- Hadoop based analytic toolkit for large-scale sequence data
- Built using Apache Hadoop MapReduce and Pig Data Flow language.
- Benefits reduced development time for parallel bioinformatics apps, good scaling with data size, portability.
- Run on systems at NERSC (Magellan), Amazon
- https://sites.google.com/a/lbl.gov/biopig/

# Questions?